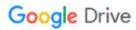

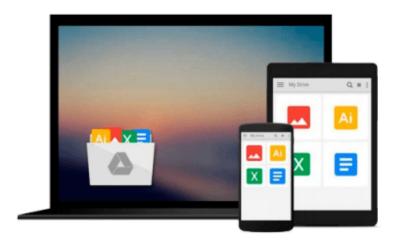

## Windows 8 and Office 2013 For Dummies

Andy Rathbone, Wallace Wang

Download now

Click here if your download doesn"t start automatically

## Windows 8 and Office 2013 For Dummies

Andy Rathbone, Wallace Wang

### Windows 8 and Office 2013 For Dummies Andy Rathbone, Wallace Wang

#### Learn to:

- Navigate the Windows 8 Start screen
- Create user accounts and set passwords
- Use Word, Excel®, PowerPoint®, and Outlook®

Master the basics of

Windows 8 and Office 2013!

Windows and Office work together to turn your PC into a productivity tool. The unique Windows 8 interface combines with updates to Office 2013 to create a new computing experience. This book offers quick answers for when you get stuck. Learn your way around the Windows 8 Start screen and Charms bar as well as Office 2013 applications.

- The new Windows see how to launch programs, customize Windows 8, and create user accounts
- Apps and more install and update apps, locate missing ones, and identify which ones are running
- Get social add your social networking and e-mail accounts to Windows 8 for quicker updating
- Welcome to Office 2013 navigate the Ribbon and create and format Word documents and Excel spreadsheets
- Get organized manage your e-mail and contacts and track your appointments

#### Open the book and find:

- A tour of the Windows 8 Start screen
- How to password-protect your user account
- Tips for adding or removing Start screen items
- Advice on customizing Office 2013
- Ways to punch up your PowerPoint presentations
- Hints for analyzing data with Excel

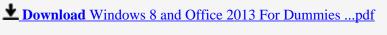

Read Online Windows 8 and Office 2013 For Dummies ...pdf

## Download and Read Free Online Windows 8 and Office 2013 For Dummies Andy Rathbone, Wallace Wang

#### From reader reviews:

#### **Carmen Fields:**

Within other case, little individuals like to read book Windows 8 and Office 2013 For Dummies. You can choose the best book if you want reading a book. So long as we know about how is important a book Windows 8 and Office 2013 For Dummies. You can add knowledge and of course you can around the world by the book. Absolutely right, since from book you can understand everything! From your country till foreign or abroad you will find yourself known. About simple issue until wonderful thing you can know that. In this era, you can open a book or maybe searching by internet product. It is called e-book. You can use it when you feel bored to go to the library. Let's examine.

#### Carla Ramirez:

As people who live in often the modest era should be revise about what going on or info even knowledge to make all of them keep up with the era and that is always change and progress. Some of you maybe may update themselves by reading books. It is a good choice for yourself but the problems coming to you is you don't know what type you should start with. This Windows 8 and Office 2013 For Dummies is our recommendation to help you keep up with the world. Why, as this book serves what you want and want in this era.

#### **Stacey Sims:**

As we know that book is significant thing to add our know-how for everything. By a publication we can know everything you want. A book is a set of written, printed, illustrated or blank sheet. Every year has been exactly added. This guide Windows 8 and Office 2013 For Dummies was filled with regards to science. Spend your free time to add your knowledge about your scientific research competence. Some people has different feel when they reading the book. If you know how big benefit of a book, you can sense enjoy to read a reserve. In the modern era like now, many ways to get book which you wanted.

#### Blake Darden:

Some individuals said that they feel fed up when they reading a book. They are directly felt it when they get a half parts of the book. You can choose the book Windows 8 and Office 2013 For Dummies to make your current reading is interesting. Your own skill of reading proficiency is developing when you such as reading. Try to choose simple book to make you enjoy to see it and mingle the idea about book and studying especially. It is to be first opinion for you to like to start a book and read it. Beside that the guide Windows 8 and Office 2013 For Dummies can to be your friend when you're experience alone and confuse in doing what must you're doing of their time.

Download and Read Online Windows 8 and Office 2013 For Dummies Andy Rathbone, Wallace Wang #ODU3MVCJNR4

# Read Windows 8 and Office 2013 For Dummies by Andy Rathbone, Wallace Wang for online ebook

Windows 8 and Office 2013 For Dummies by Andy Rathbone, Wallace Wang Free PDF d0wnl0ad, audio books, books to read, good books to read, cheap books, good books, online books, books online, book reviews epub, read books online, books to read online, online library, greatbooks to read, PDF best books to read, top books to read Windows 8 and Office 2013 For Dummies by Andy Rathbone, Wallace Wang books to read online.

# Online Windows 8 and Office 2013 For Dummies by Andy Rathbone, Wallace Wang ebook PDF download

Windows 8 and Office 2013 For Dummies by Andy Rathbone, Wallace Wang Doc

Windows 8 and Office 2013 For Dummies by Andy Rathbone, Wallace Wang Mobipocket

Windows 8 and Office 2013 For Dummies by Andy Rathbone, Wallace Wang EPub